## **Lecture 10: Bayesian modelling of time series**

Outline of lecture 10

- What is Bayesian statistics?
- What is a state-space model? Or why use Bayesian statistics?
- Known vs. unknown distributions: BTS vs. BUGS
- What is simulation?

## **What is Bayesian statistics?**

My favourite definition: "Everything that you think that frequentist statistics is" $(!)^1$  $(!)^1$ 

- $\Rightarrow$  A different way of thinking appealing. Much more intuitive and straightforward
- $\Rightarrow$  Instead of asking: What is the likelihood of this data point given the model (frequentist), the Bayesian ask: What is the likelihood of the model given this data point?

### **Short history:**

- o "Normal" (classical, frequentist) statistics formalised in the early  $20<sup>th</sup>$  century (Karl Pearson, Ronald Fisher et al.), became dominant.
- o Bayesian philosophy developed by Reverend Thomas Bayes in late  $18<sup>th</sup>$  century
- $\circ$  Revival of Bayesian statistics in late 20<sup>th</sup> century due largely to computational advances (software and computing power)

 $\overline{a}$ 

<span id="page-1-0"></span><sup>&</sup>lt;sup>1</sup> M. Kittilsen, pers com.

### **Classical/Frequentist vs. Bayesian statistics**

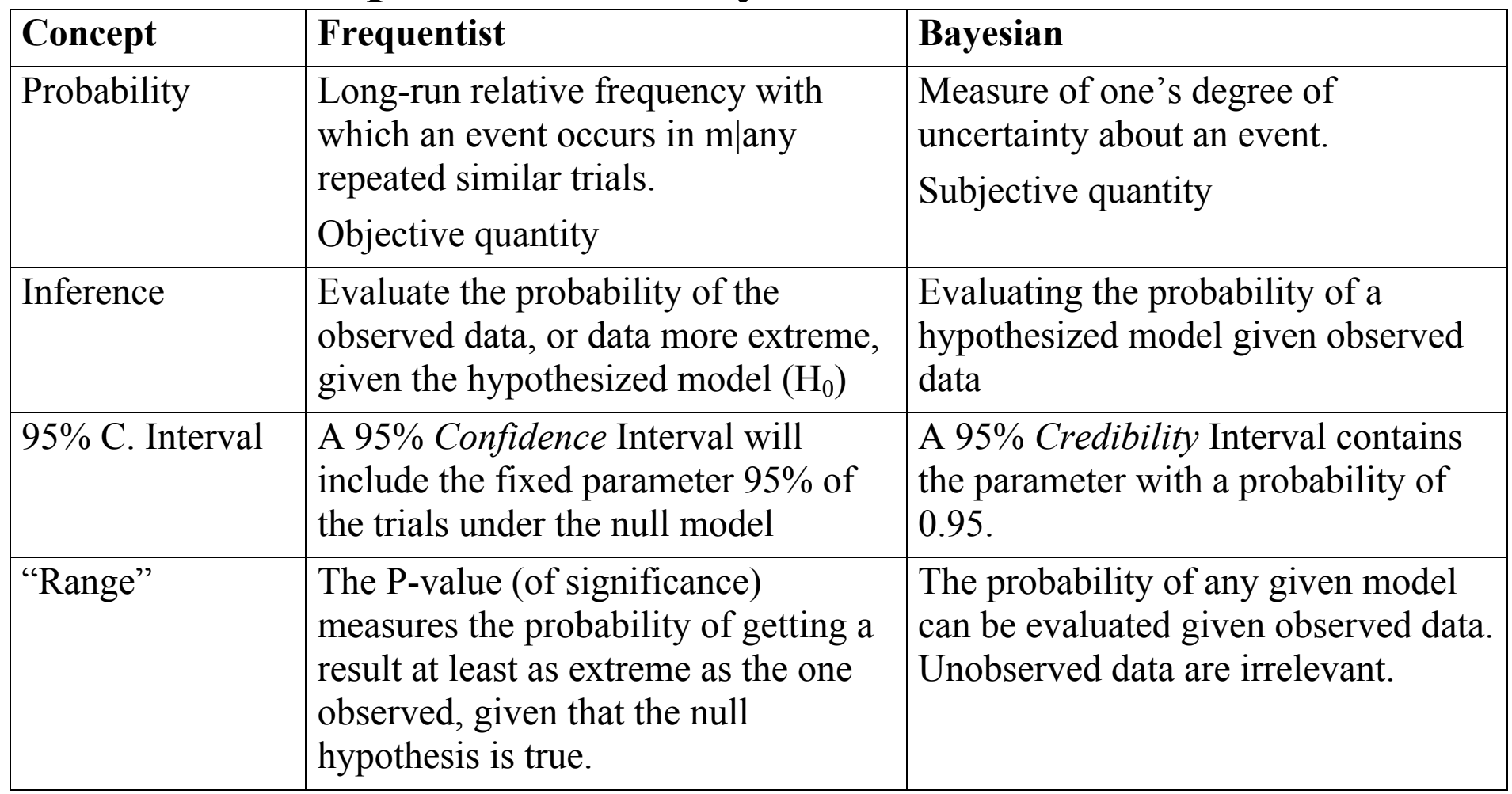

### **Formal framework of Bayesian Statistics**

Bayes's theorem (entirely uncontroversial) states that the probability that event *A* occurs, given that event *B* has occurred, is equal to the probability that both *A* and *B* occur, divided by the probability of the occurrence of *B*:

$$
P(A|B) = \frac{P(A \cap B)}{P(B)}
$$

Now setting *A* as a parameter, a collection of parameters, *i.e.*, the hypothesis  $(\theta)$  and *B* as the obtained data (x):

$$
P(\theta|x) = \frac{P(\theta \cap x)}{P(x)} = \frac{P(x | \theta) \times P(\theta)}{P(x)}
$$

 $P(\theta|x)$  is the *Posterior* (probability) of obtaining a parameter estimate  $\theta$ , given the data obtained.

 $P(x|\theta)$  is the *likelihood* of obtaining the data under the hypothesis (the same quantity as in frequentist statistics)

*P*( $\theta$ ) is the *Prior* probability of  $\theta$ 

 $P(x)$  is the probability of obtaining the data under all admissible parameter estimates (essentially a scaling constant)

### *"Posterior = prior x likelihood"*

### **Mighty Joe and Herman**

### **– An example**

Two paper frogs:

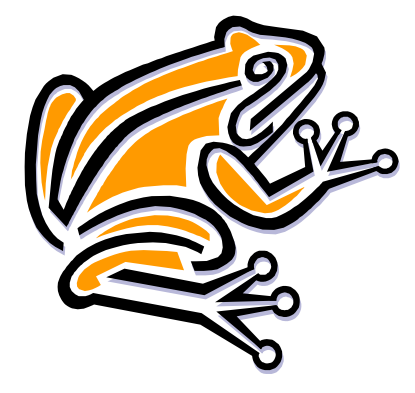

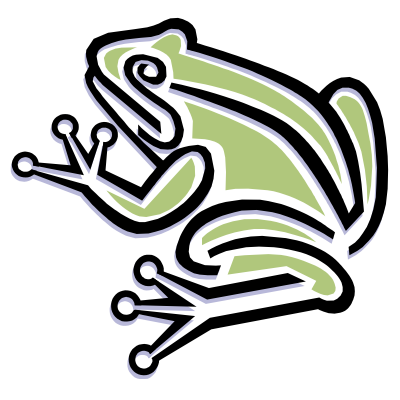

Mighty Joe: Herman:

Lands on feet  $60\%$  Lands on feet  $20\%$  of times

 We pick one frog, "jump" it. It lands on its feet. What is the probability it is Mighty Joe?

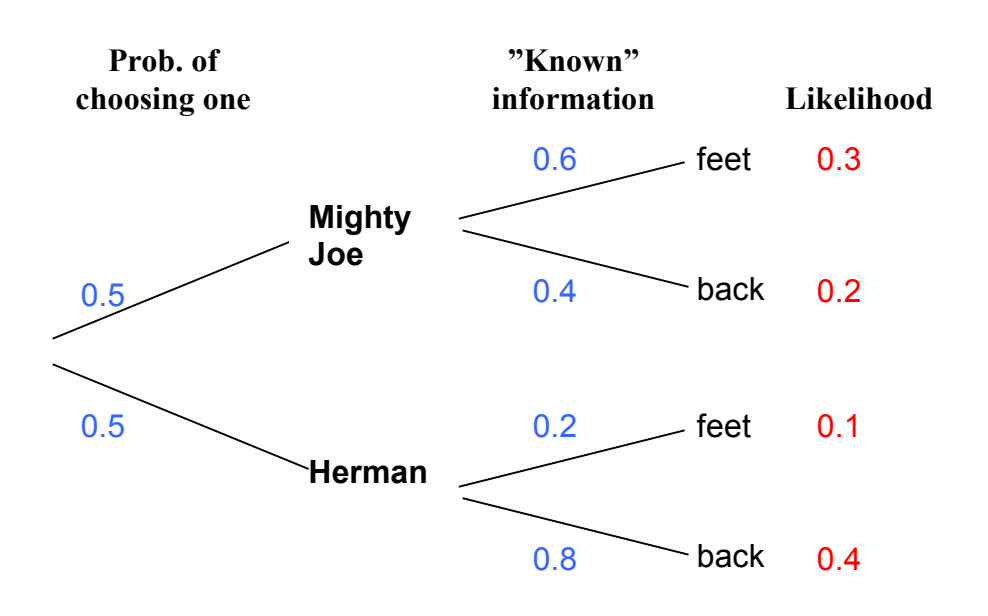

We frame this in the Bayesian setting:

$$
P(A|B) = \frac{P(A \cap B)}{P(B)}
$$
, and in our example:

$$
P(Joe| feet) = \frac{P(Joe \cap feet)}{P( feet)} = \frac{0.3}{0.3 + 0.1} = 0.75
$$

Thus, the probability that this was Mighty Joe is 75%.

 We "jump" the frog again. Again it lands on its feet. How can we *Update* our belief whether or not this is Mighty Joe?

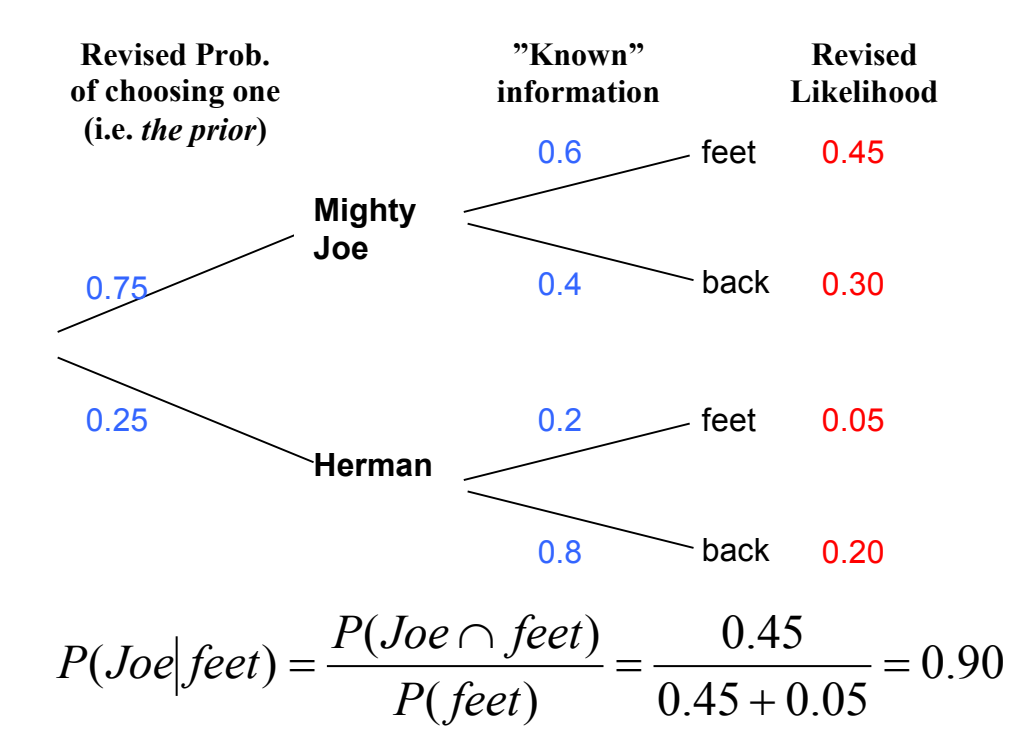

 We "jump" the frog a third time. This time it lands on its back. How does that influence our belief in this being Mighty Joe?

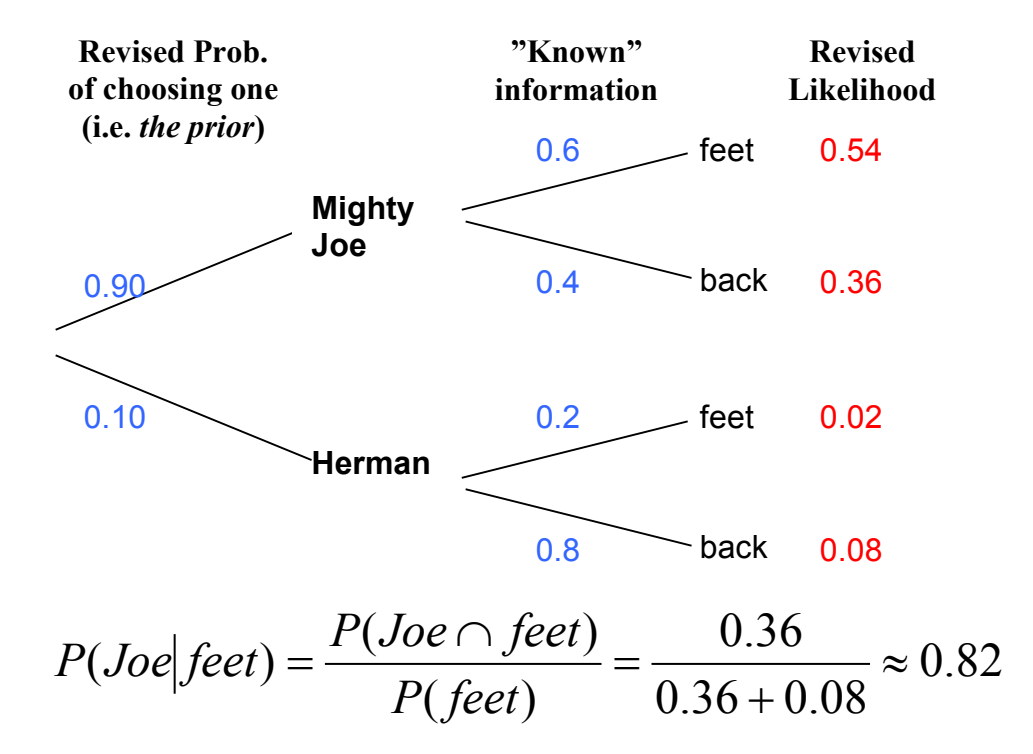

We have achieved:

- A probabilistic interpretation of the problem at hand: "It is 82% change that the chosen frog is Mighty Joe".
- Demonstrated general approach to Bayesian statistic

### **General approach in Bayesian statistics:**

- Use available information to develop a prior.
- $\blacksquare$  Get new data
- **Find posterior**
- **Update prior**
- $\blacksquare$  Get new data

This is an appealing framework of statistics.

Is this why we should become Bayesian?

Not really – My reason is pragmatic, and it involves a short detour to state-space models.

## **State-space models**

(Chatfield C. 1996. *The analysis of time series: an introduction*. Chapman & Hall, London: Chapter 10)

Scientists (and even more so biologists) discover that measurement of any signal is contaminated by noise:

Observation  $=$  signal  $+$  noise

It has been found appropriate to decompose these processes into two: **state variables** (state vector) and **observation variables** (observation vector). One (of many notations) is:

#### **Observation equation:**

 $Y_t = G_t X_t + W_t$ 

#### **Transition equation (process equation, state equation):**

 $X_t = F_t X_{t-1} + V_t$ 

- *Y*t: Observations
- *X*t: The (hidden) variable of interest, the biological data (*e.g.*, the population size etc.)
- $W_t$ : The noise of the observation process
- *G*t: The transition matrix of the observation process, the collection of parameters
- *F*<sub>t</sub>: The transition matrix of the deterministic process, the collection of parameters
- $V_t$ : The noise of the population process

### An example ("10.1.1. The steady" **model"): The linear regression**

#### **Observation equation:**

 $Y_t = X_t + \varepsilon_t$ 

#### **Transition equation (process equation, state equation):**

 $X_t = X_{t-1} + \beta + \nu_t$ 

- *Y*<sub>t</sub> is our observations.
- $X_t$  is our is the level
- $\beta$  is the increment (the trend).
- $\varepsilon_t$  and  $v_t$  is independent mutually independent noise.
- State-space models have been known for a long time, and they are intuitively attractive.
- They have appeared towards the back of (time series) text books, software and methods for applications have been missing.
- Estimation of state-space models has been by way of the **Kalman Filter**. A Kalman Filter is a recursive set of equations to update the estimated parameters.
- We see that the idea of updating in the Kalman Filter is related to the Bayesian approach described earlier. Indeed, the theory behind the Kalman Filter is Bayesian.
- Until recently, it has been very challenging to actually perform the Kalman Filter procedure.
- Now, increased computational power and software (i.e., BUGS) have made it possible for a wide variety of scientist to estimate state-space models.

## **Known vs. Unknown distribution (=> Likelihood)**

If we can assume that the likelihood is known, i.e., that it can be written out, the recursive equations can be explicitly calculated.

Example: Airpass.dat

The number of air passengers can be expressed as a growth model (the upper equation is the observation model):

$$
Y_{t} = \mu_{t} + \nu_{t}
$$
  
\n
$$
\mu_{t} = \mu_{t-1} + \beta_{t-1} + \omega_{t1}
$$
  
\n
$$
\beta_{t} = \beta_{t-1} + \omega_{t2}
$$
  
\n  
\nState equations

where  $Y_t$  is the observed number of passengers,

 $\mu_t$  is the level

 $\beta_t$  is the growth/increment in passenger level (allowed to vary).

 $v_t$ ,  $\omega_{t1}$  and  $\omega_{t2}$  is independent mutually independent noise.

In addition the seasonal component is removed.

These equations have been fitted by the splus codes "bts" based on West M. & Harrison J. 1997. *Bayesian forecasting and dynamic models*. Springer, New York.

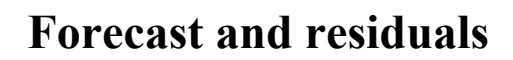

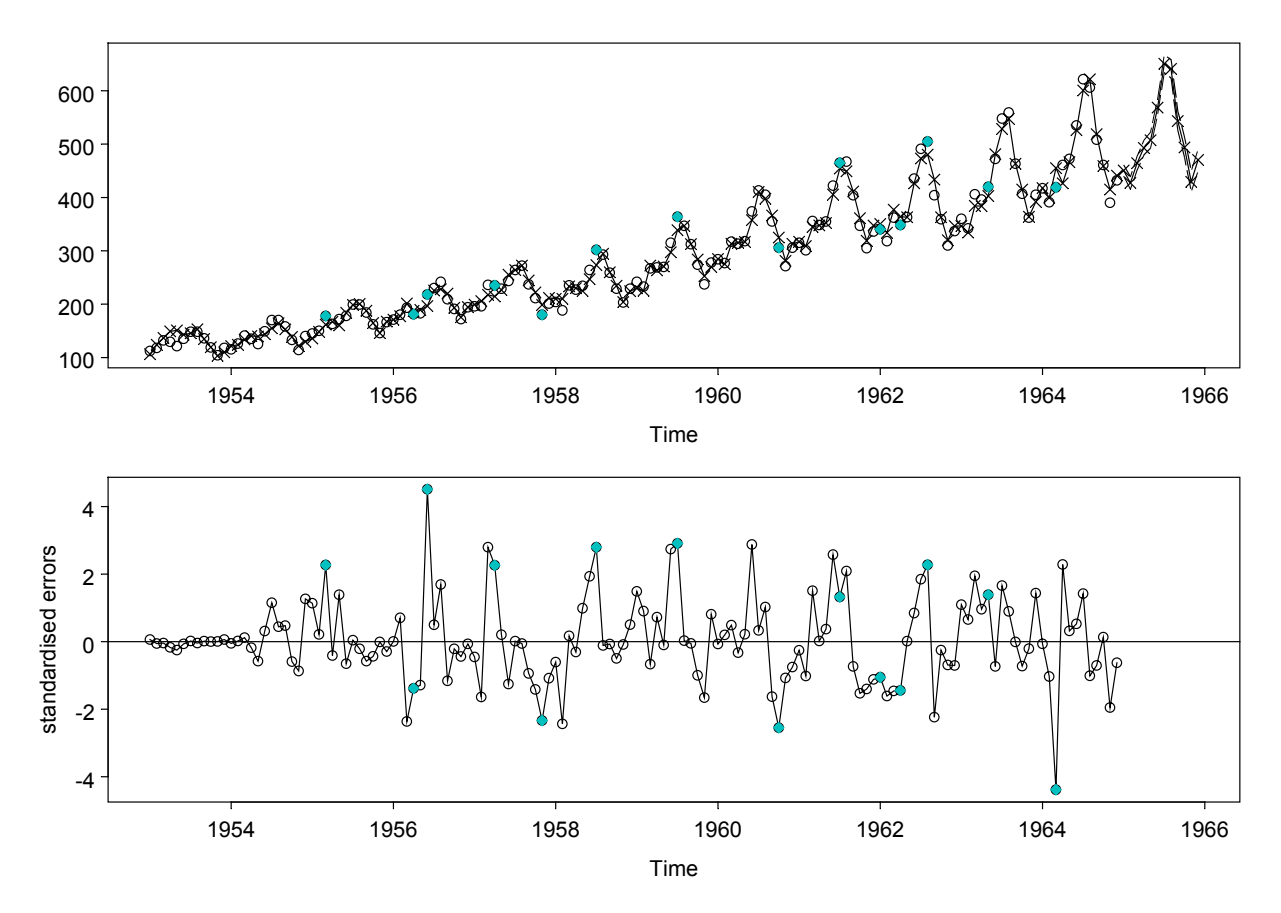

Upper is forecast. Lower is residuals (the blue dots is "interventions", which is another feature of applied Bayesian forecasting philosophy not treated here).

-> Very nice fit. As growth is allowed to vary, a very good fit can be achieved.

#### **Level:**

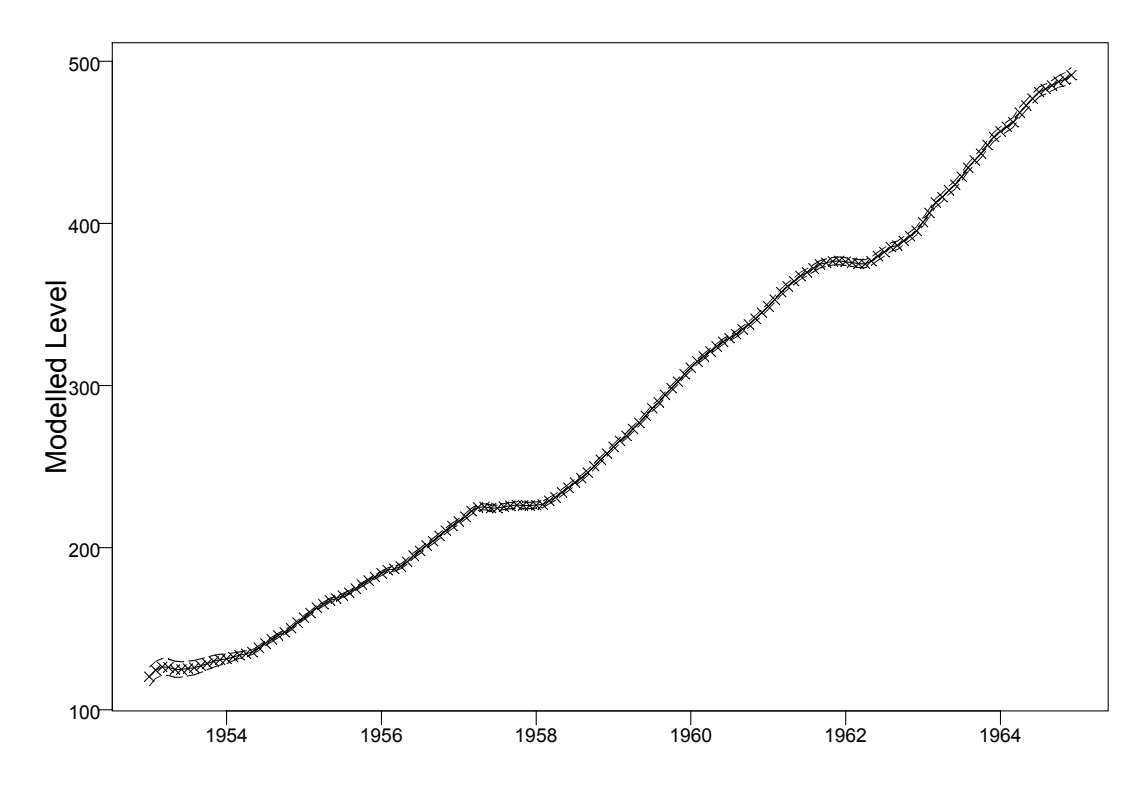

-> Almost a linear trend (but allows for stagnant periods).

#### **Growth/increment**

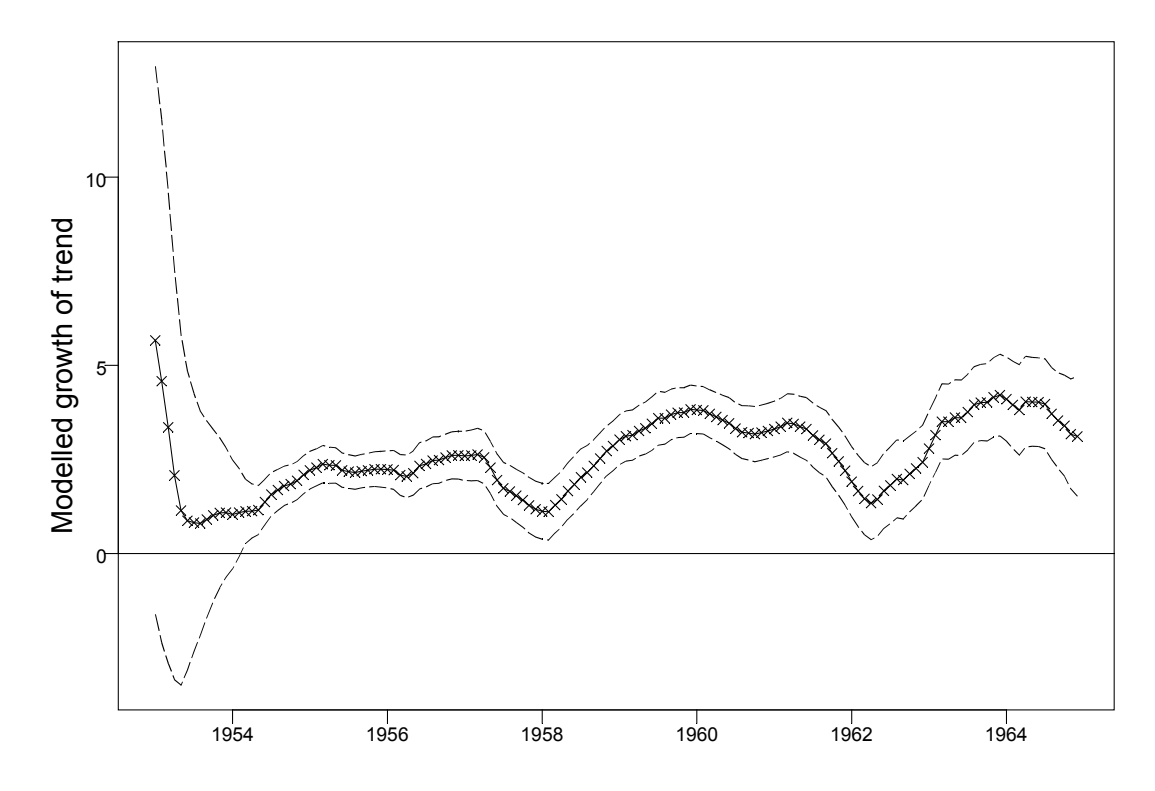

-> What creates the level.

#### **Season**

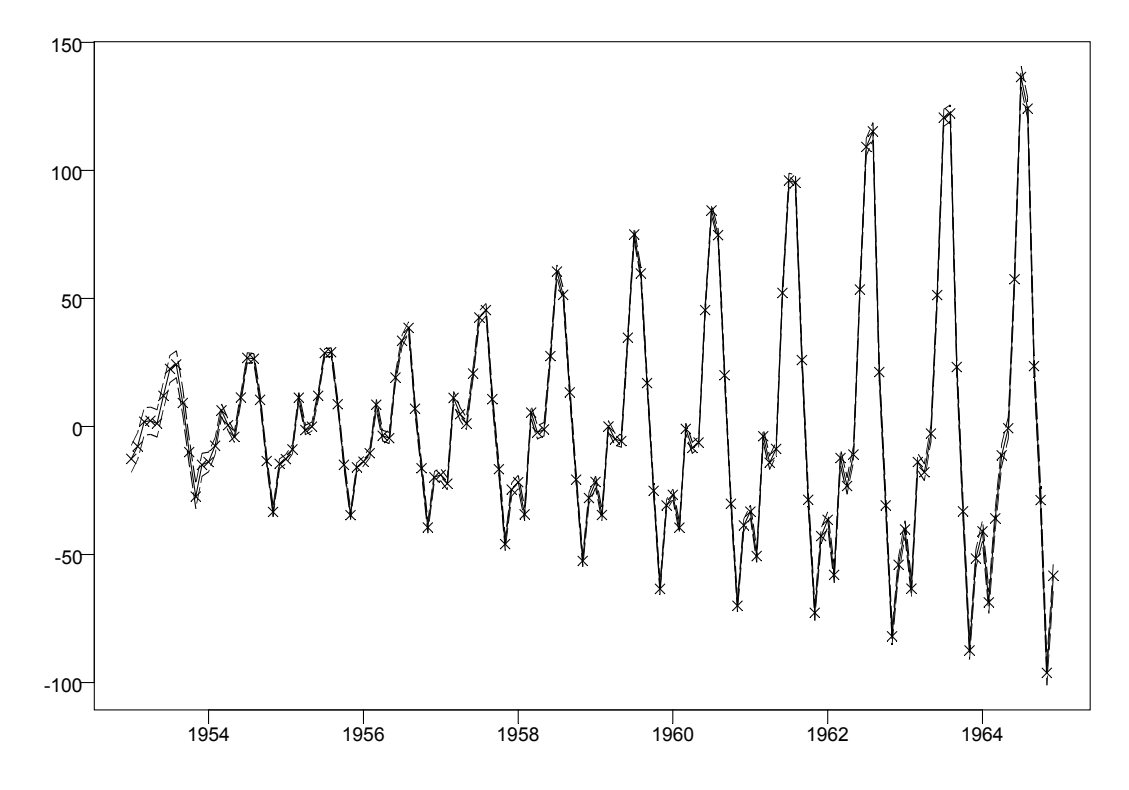

-> Here the variance is taken care of….

### **However, when we cannot write down the likelihood, we need to simulate. This is were the revolution has taken place: (Win)BUGS!**

# **BUGS and time series modelling**

(Bayesian inference Using Gibbs Sampling)

Freely available: [http://www.mrc](http://www.mrc-bsu.cam.ac.uk/bugs/welcome.shtml)[bsu.cam.ac.uk/bugs/welcome.shtml](http://www.mrc-bsu.cam.ac.uk/bugs/welcome.shtml)

- A program package for simulation of data, using certain schemes ("Gibbs" and "Metropolis-Hastings") to sample from distributions. Using the simulated data to draw inference of the parameters, given the data
- Taking advantage of the Markov Chain property (*i.e.*, a set up in which all information up to time *t* is contained in the information for time *t*-1).
- Using the Monte Carlo principle<sup>[2](#page-16-0)</sup> to obtain non-random information ("Integration")
- If the distribution is known, BUGS is not necessary (the problem could also be solved by, *e.g.*, maximum likelihood methods). However, the results will be overall in agreement.
- If the distribution is not correctly specified using mlmethods, simulation may lead to a different (an probably more correct) result.
- Complex likelihoods can be specified

 $\ddot{\phantom{a}}$ 

<span id="page-16-0"></span> $2^2$  The method is called after the city in the Monaco principality, because of roulette, a simple random number generator. The term 'Monte Carlo' was introduced by von Neumann and Ulam during World War II, as a code word for the secret work at Los Alamos (M. Kittilsen, pers.com)

### **WinBUGS example I: Linear regression**

#### **1. Traditional frequentist analysis**

```
tmp \langle -\text{list}(x = c(1, 2, 3, 4, 5), Y = c(1, 3, 3, 3, 5), N = 5) \rangletmp$xhat <- tmp$x-mean(tmp$x) 
tmp 
$x: 
[1] 1 2 3 4 5 
                                                ဖ
                                                                                               \circ\begin{matrix} 1 \\ 2 \end{matrix}$Y: 
[1] 1 3 3 3 5 
                                                \rightarrow$N: 
[1] 5 
                                              tmp$Y3
$xhat: 
                                                              \circ\circ\circ[1] -2 -1 0 1 2
                                                \scriptstyle\simplot(tmp$xhat, tmp$Y) 
tmp.lm < - lm(Y ~ xhat),data=tmp) 
                                                   -2 -1 0 1 2
                                                                       tmp$xhat
```
#### par $(mfrow=c(2,3))$ plot(tmp.lm)

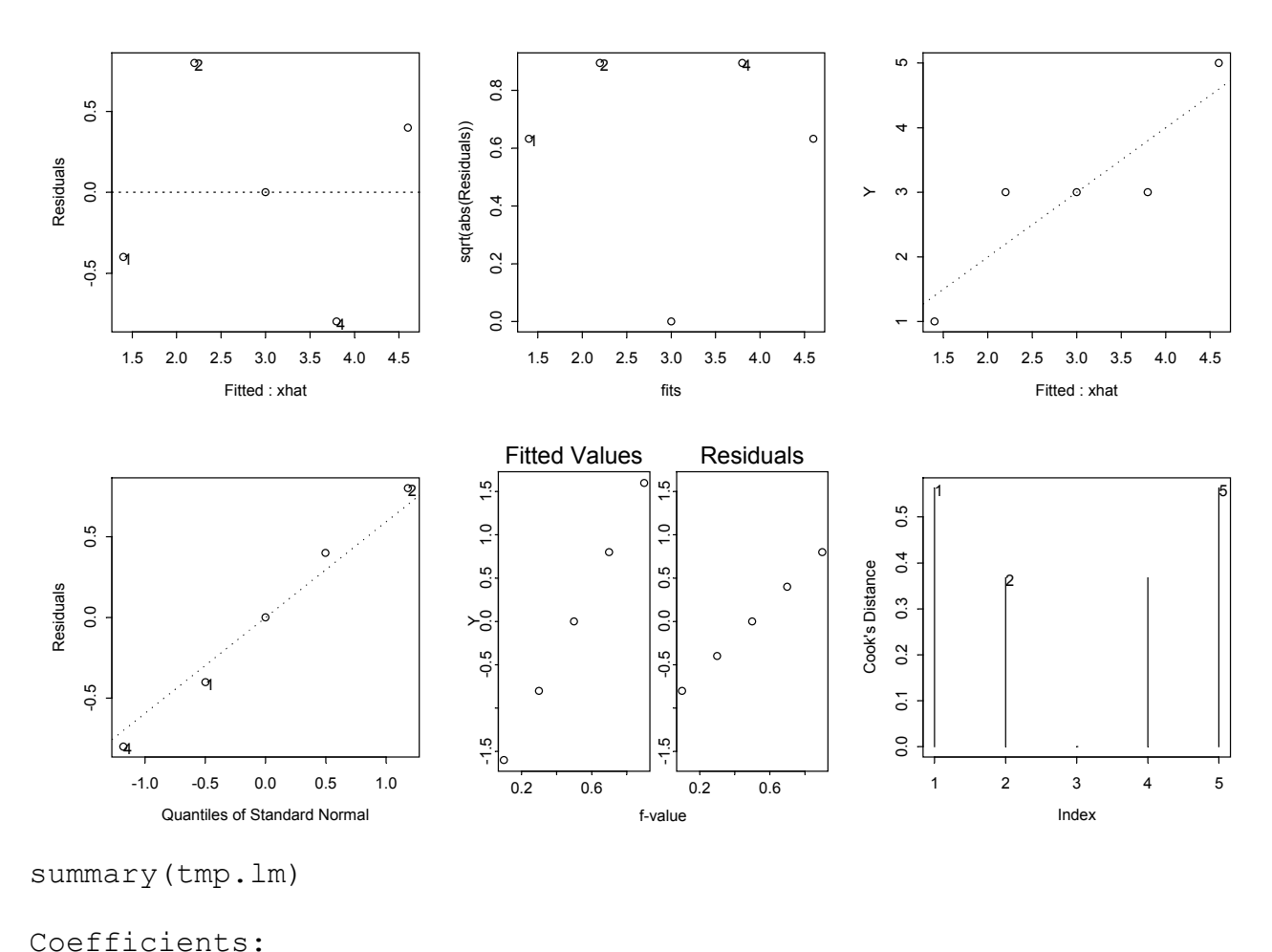

 Value Std. Error t value Pr(>|t|) (Intercept) 3.0000 0.3266 9.1856 0.0027 xhat 0.8000 0.2309 3.4641 0.0405

Residual standard error: 0.7303 on 3 degrees of freedom Multiple R-Squared: 0.8 F-statistic: 12 on 1 and 3 degrees of freedom, the p-value is 0.04052

We estimate the mean to be 3 (interval: 3±1.96\*0.3266: 2.36 to 3.64) with the slope being 0.8 (sd: 0.23).

### **2. Using WinBUGS (from the User manual):**

WinBUG513 File Tools Edit Attributes Info Model Inference Options Doodle Window Help

**i.) A model is specified:** 

*Y*<sub>i</sub> ~ Normal( $\mu$ i,  $\tau$ ) # Observation equation  $\mu$ i =  $\alpha$  +  $\beta$ (*x*i - *x.bar*) # System equation

Note that models are specified as distributions.

In program code (very similar to splus code):

```
model 
      { 
          for(i in 1:N) {
                Y[i] ~ dnorm(mu[i], tau) # Observation
               mu[i] <- alpha + beta * (x[i] - mean(x[])) # System
 }
          # Distributions are set to all parameters 
 sigma <- 1/sqrt(tau) 
          alpha ~ dnorm(0, 1.0E-6) 
          beta ~ dnorm(0, 1.0E-6) 
          tau ~ dgamma(1.0E-3, 1.0E-3) }
```
We use the Model -> Specification menu:

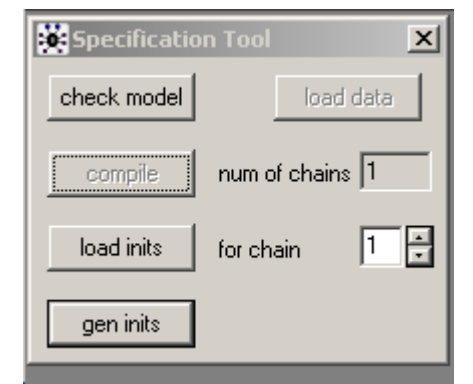

to check model, load data and compile the model (in that order). Finally, we need initial values to start the chain:

```
list(alpha = 0, beta = 0, tau = 1)
```
ii). We are now ready to set monitoring scheme

This is done in the Inference -> Sample Monitor Tool.

Here we decide what parameters to save and monitor:

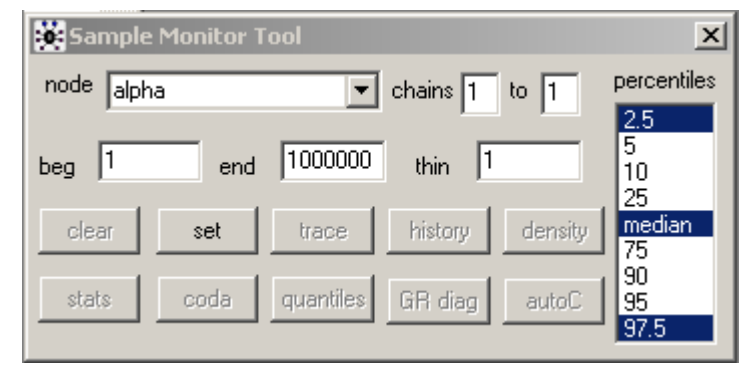

(we sample alpha, beta, tau and sigma – all variables, finish with a '\*').

- Then we click "trace" to see the development

iii.) We are ready to sample from the distributions specified

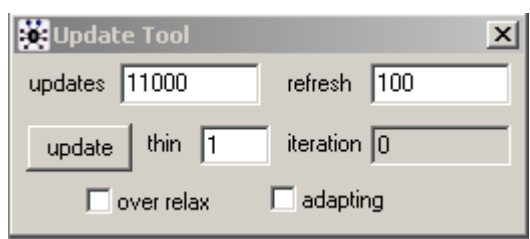

- We take 11.000 samples (and let the 1000 first be 'burn-in', i.e., to stabilise the values somewhat)

These are the results:

Lecture 10, page 22

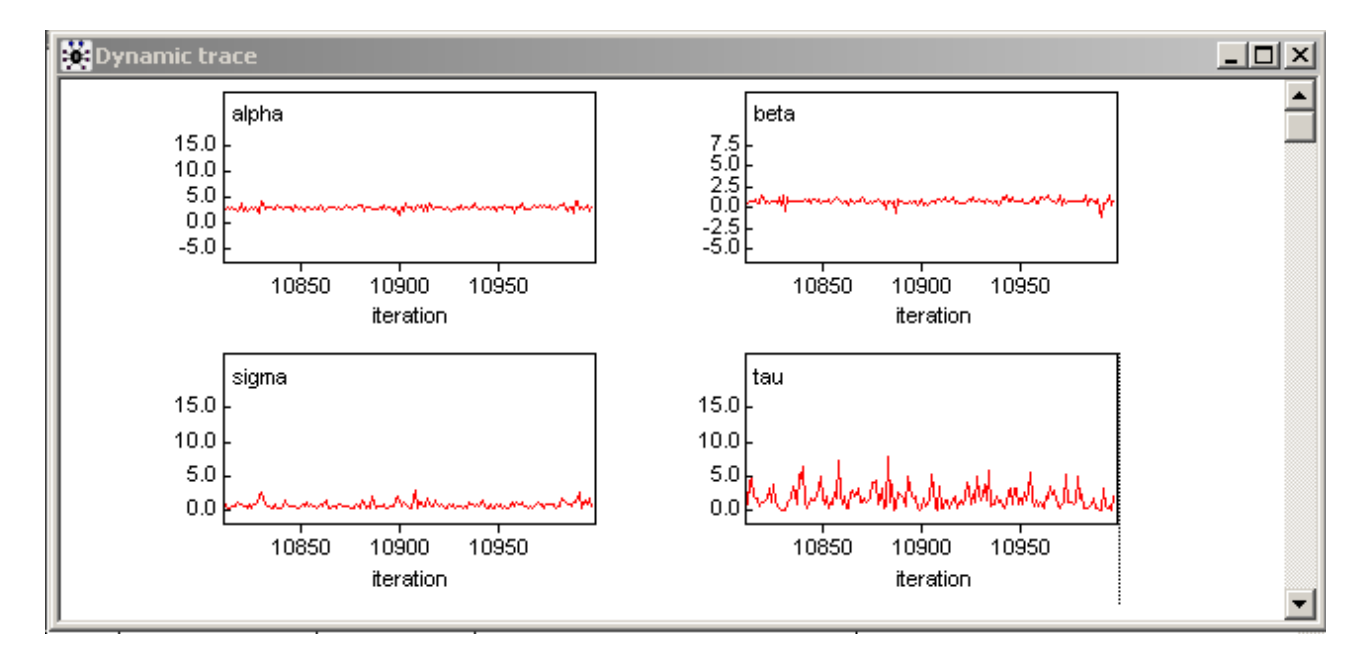

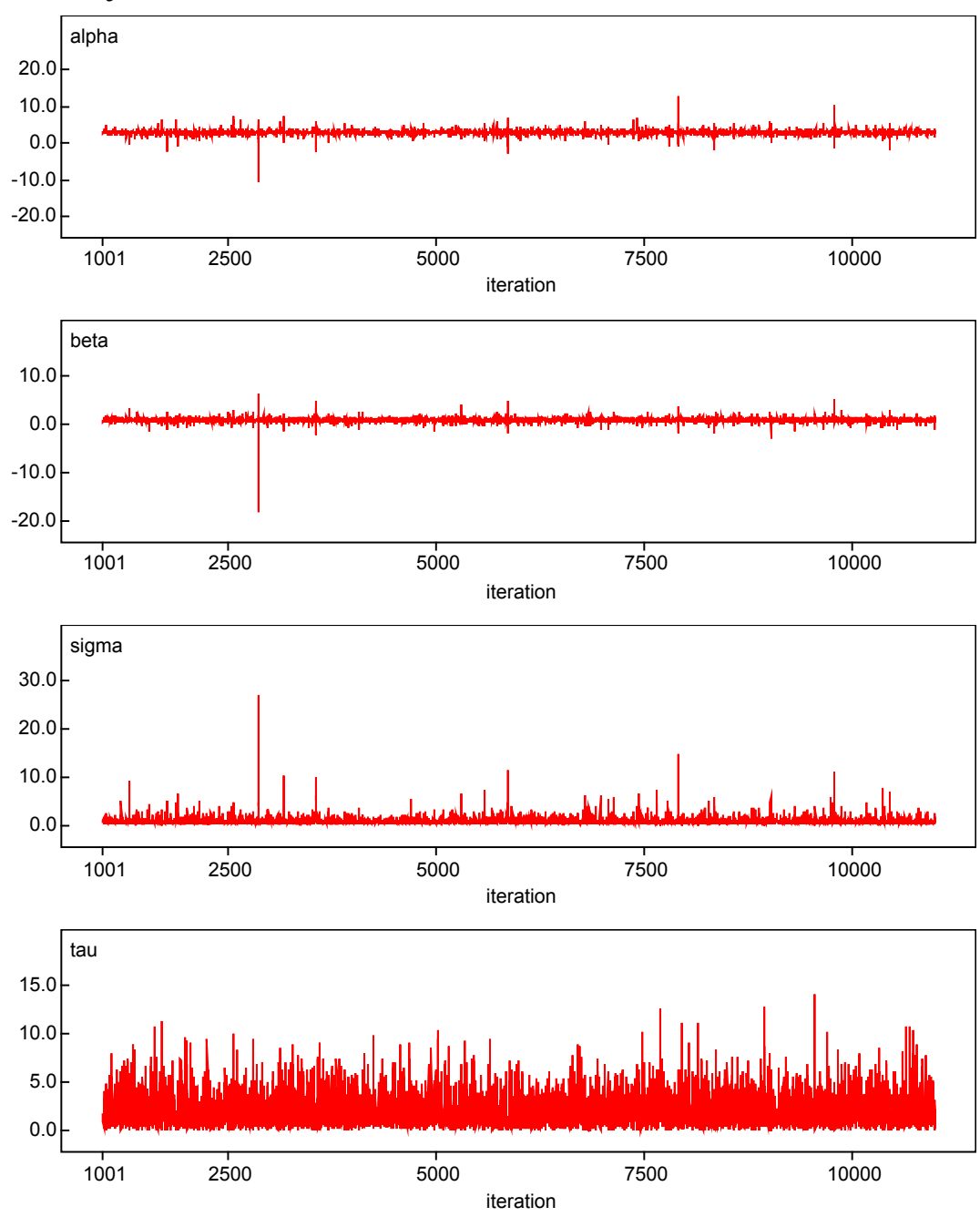

#### The history:

#### Density:

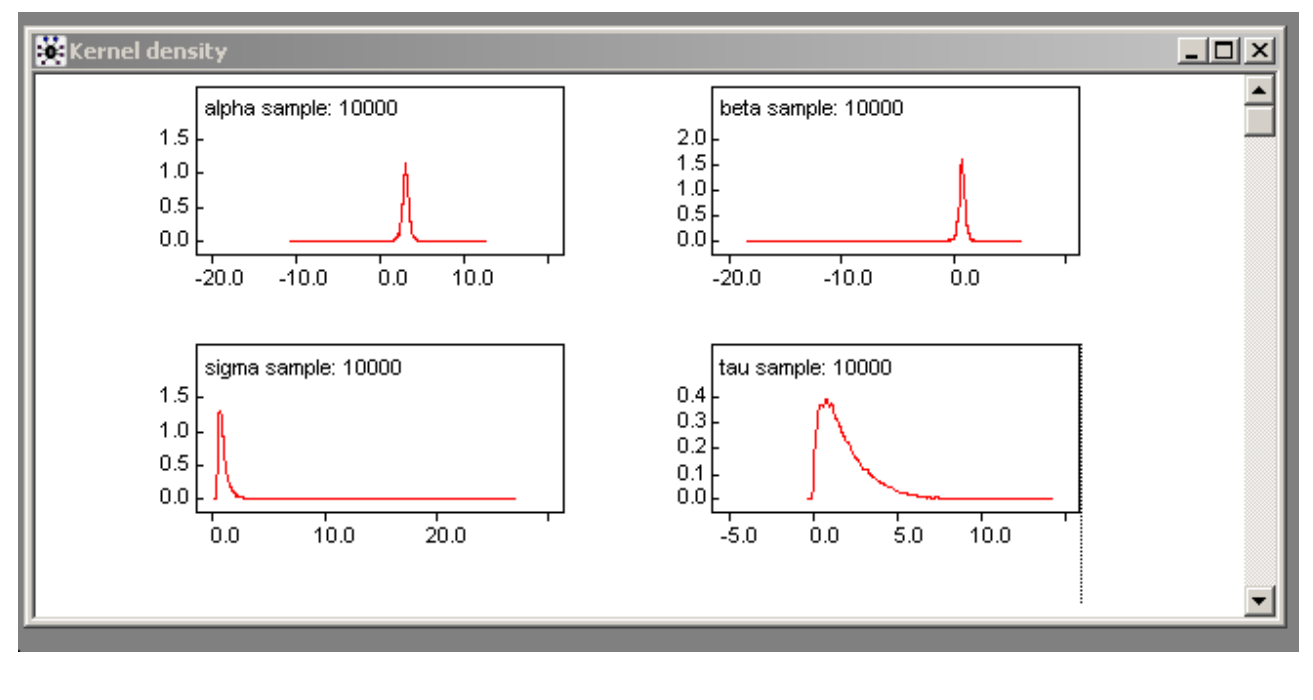

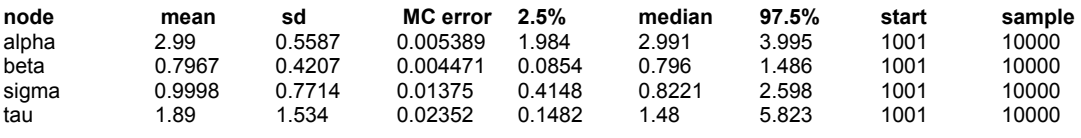

We see that the results are almost the same as for the maximum likelihood procedure of splus:

Mean of 2.99 (95% CI: 1.98 to 4.0) but with a high variability. Beta of 0.80 (the same).

-> Some of the variance has been (incorrectly) assigned to an observation variance.

### **WinBUGS example II: Community dynamics in the coastal zone**

Model:

1  $\sum_{t=1}^s + r + \underline{b}^t \underline{\omega}_t + \varepsilon_t^t$  $S_t = a^* S_{t-1} + r + b^T \omega_t + \varepsilon_t^1$  (ib)

where  $s_{t-1} = \log(S_{t-1})$ . *a* is autoregressive parameter, *b* is environmental coefficients,  $\omega$  is environmental data.  $\varepsilon_t^1$  is assumed to be normally distributed with expectation zero and some variance, say  $\sigma^2$ . This is equivalent to writing:

$$
s_t \sim N(b * s_{t-1} + r + \underline{b}^T \underline{\omega}_t, \varepsilon_t^1)
$$
 (ib)

This is the system equation/state equation/process equation.

We furthermore formulate an observation model:

$$
S_t = \exp\{s_t\} + \varepsilon_t^2
$$
 (iia)

which can be reformulated as the following.

$$
S_t \sim N(\exp\{s_t\}, \varepsilon_t^2)
$$
 (iia)

where  $\varepsilon_t^2$  is given by the estimated standard errors found in Lekve K., Boulinier T., Stenseth N.C., Gjøsæter J., Fromentin J.-M., Hines J.E. & Nichols J.D. 2002. Spatio-temporal dynamics of species richness in coastal fish communities. *Proc. R. Soc. Lond. B*, 269, 1781-1789. *t*

#### In BUGS language, this is the following

```
# model with environment in process model: 
"C:\Kyrre\Studier\Cr\SPMOD\Oecologia\Oecol2nd\OecBug\armodel1b" 
model 
{ 
s[1] ~ dnorm(0, var);
 for (i in 2:N) 
  { 
  muS[i] <- r + b * s[i-1]+ psi*naot1[i] +tau*temp[i]+rho*wind[i] # Observation equation
  s[i] ~ dnorm(muS[i], var) # System equation for first obs.
  } 
 for (i in 1:N) 
  { 
  Shat[i] ~ dnorm(ant[i], estvar[i])I(0,) # System equation for next obs.
 log(ant[i]) \leq sl[i] } 
# Putting distributions on all parameters 
r~dnorm(0,0.000001) 
sd <- 1/sqrt(var) 
var~dgamma(0.001,0.001) 
b \sim dnorm(0, 0.0001)psi ~ dnorm(0,0.0001) 
tau ~ dnorm(0,0.0001)rho ~ dnorm(0,0.0001)a < -1-bR0 \leq -\exp(r)for (i in 1:N) 
{ 
S[i] <- exp(s[i]) 
} 
meanS <- mean(S[]) 
} 
# Data (Kragerø) 
# Initialising values (two files)
```
list(var = 6, psi = 1, tau=0.5, rho=1, b = 1, r=1, s = c(1,1,1,1,1,1,1,1,1,1,1,1,1,1,1,1,1,1,1,1,1,1,1,1,1,1,1,1,1,1,1,1,1,1,1,1,1,1)) list(var = 2, psi = 0.5, tau=1, rho=0.5, b=0.2, r=0.5, s = c(0,0,0,0,0,0,0,0,0,0,0,0,0,0,0,0,0,0,0,0,0,0,0,0,0,0,0,0,0,0,0,0,0,0,0,0,0,0))

```
-> Using two chains: 110.000 iterations (time two chains: starting on 60.001): 
Thinning every 10. simulation => sample size of 10.000
```
### **Selected results:**

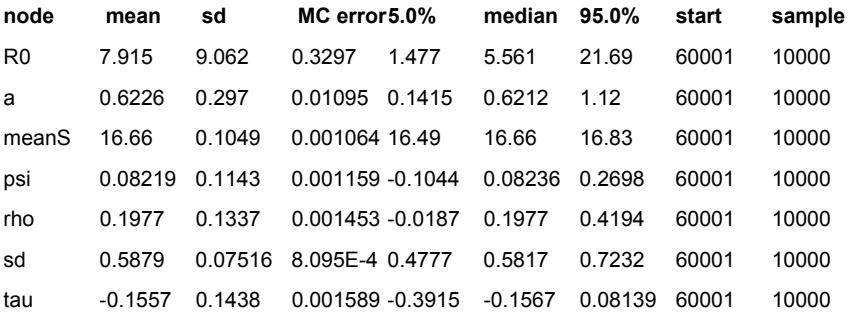

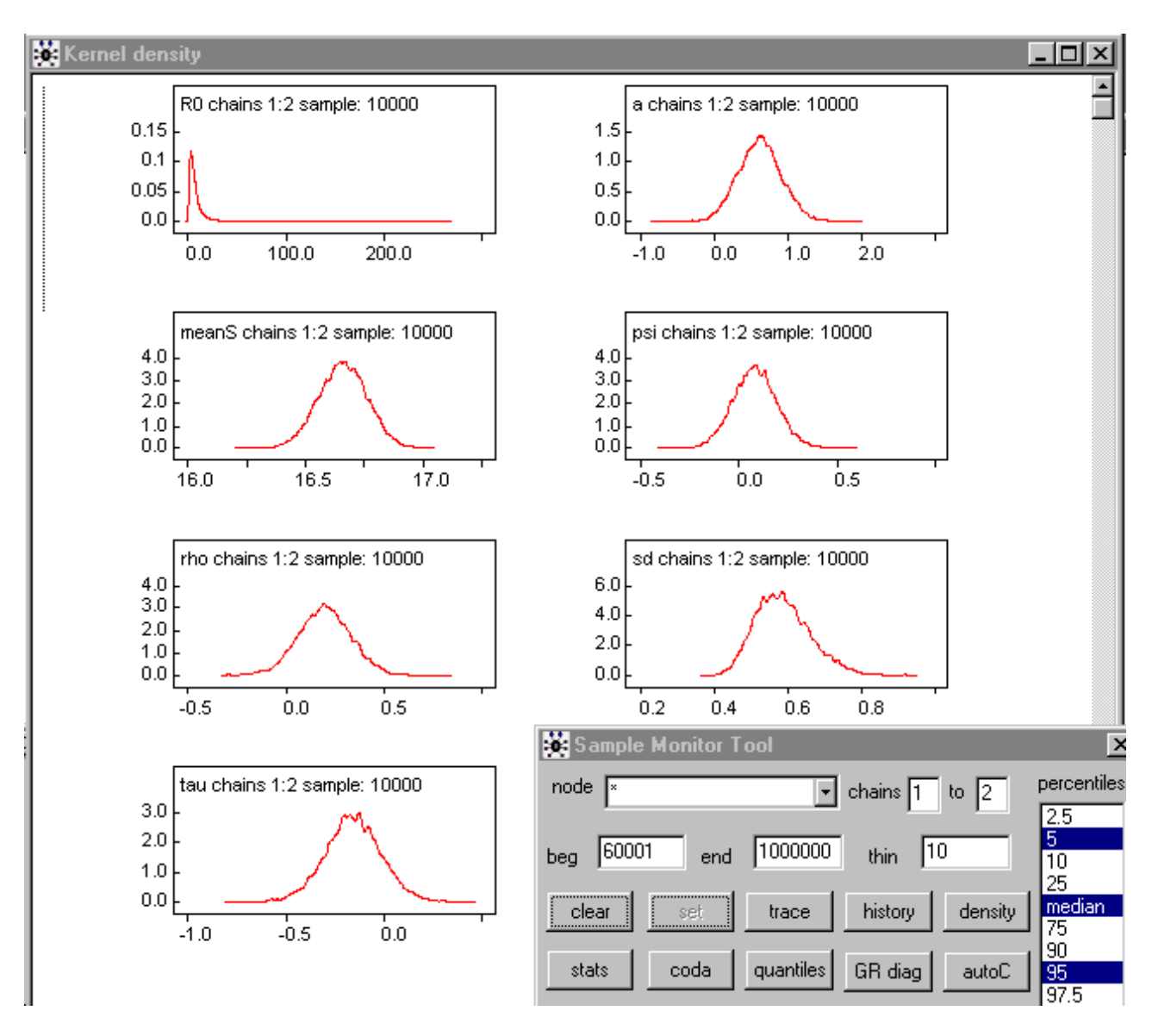

#### We see that

- The estimated coefficients are "well behaved": Most of them are symmetrically distributed around some value.
- There is low variability in the overall number of species.
- Several of the environmental variables are different from 0: psi on NAO, rho on wind
- Not significant autoregressive parameter
- Etc.

## **Assessment**

A Bayesian approach

- Appealing concepts of probability etc.
- Useful for estimating both observation and system variability (much due software advances)
- Very useful for complex problems with not known distributions (*e.g.,* in DNA-analysis)
- Known likelihoods => Recursions can be explicitly determined (e.g., BTS)
- Unknown likelihoods => Simulation (BUGS)